# **Fully automaticLinux installations**

SUCON04.

Thomas Lange, University of Cologne

lange@informatik.uni-koeln.de

#### **Motivation**  $\triangleright$

- $\triangleright$  How to plan a computer infrastructure
- $\triangleright$  How does FAI work?

#### $\triangleright$  The show

- Buy <sup>a</sup> computer, install it once, run it forever $\triangleright$
- Grown systems, very different hardware and software
- Many small changes in between on every single system
- Only emergency administration because of no time
- We have the fastest computers, but we do much manual work
- Biggest problem of system administration: **Too much manual work**
- Too much manual work => no time
- $\triangleright$  No time => no time for automating things
- $\triangleright$  What are the values of your computer?
- $\triangleright$  What are you doing if your computers are not running?
- A good computer infrastructure is as important as ...? $\triangleright$
- $\triangleright$  Which things are included your computers?
	- Customer data (orders, bills)
	- $>$  Services (email, web, databases, printing)
	- Applications (text processing, compiler, CAD, tools)
	- $>$  Input and output (CAD design, simulation results)
	- $\geq$  Internal company know-how (source code)
- $\triangleright$  How do you save these values? Data backup only?
- $\triangleright$  Have you really saved everything when doing backups?
- $\triangleright$  Grab a random machine (without a backup before)
- $\triangleright$  Throw it out a 10th floor
- or dd if=/dev/zero of=/dev/hda

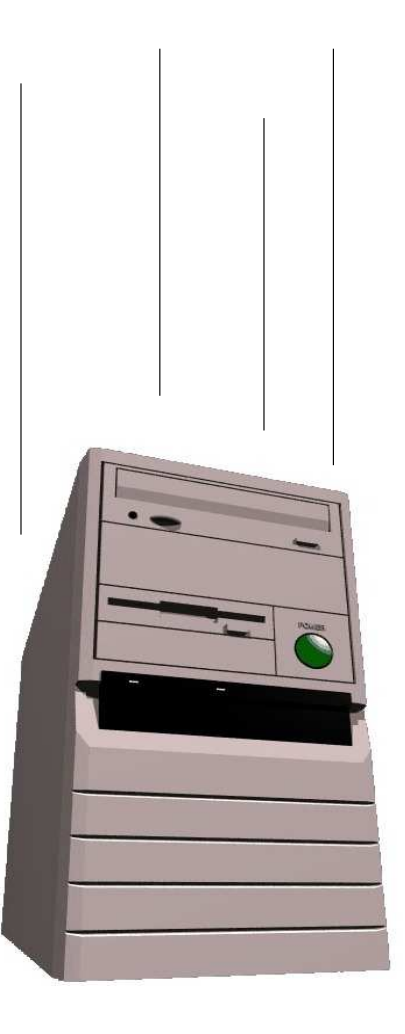

- Recover all sysadmin work within 10 minutes $\triangleright$
- $\triangleright$  Can you?
- Good running computers are essential  $\triangleright$
- Data backup is only one part of it all
- $\triangleright$  You should also backup the sysadmin work
- Manual installations are bad installations $\triangleright$
- Bad installation -> unusable computers $\triangleright$
- Bad installation -> unproductive users $\triangleright$
- Bad installation -> manual rework -> no time $\triangleright$
- No updates, no patches, no security!!!  $\triangleright$
- $\triangleright$  Manual sysadmin work -> high IT costs

# **Manual installation?**

#### Who likes to install these hosts by hand?

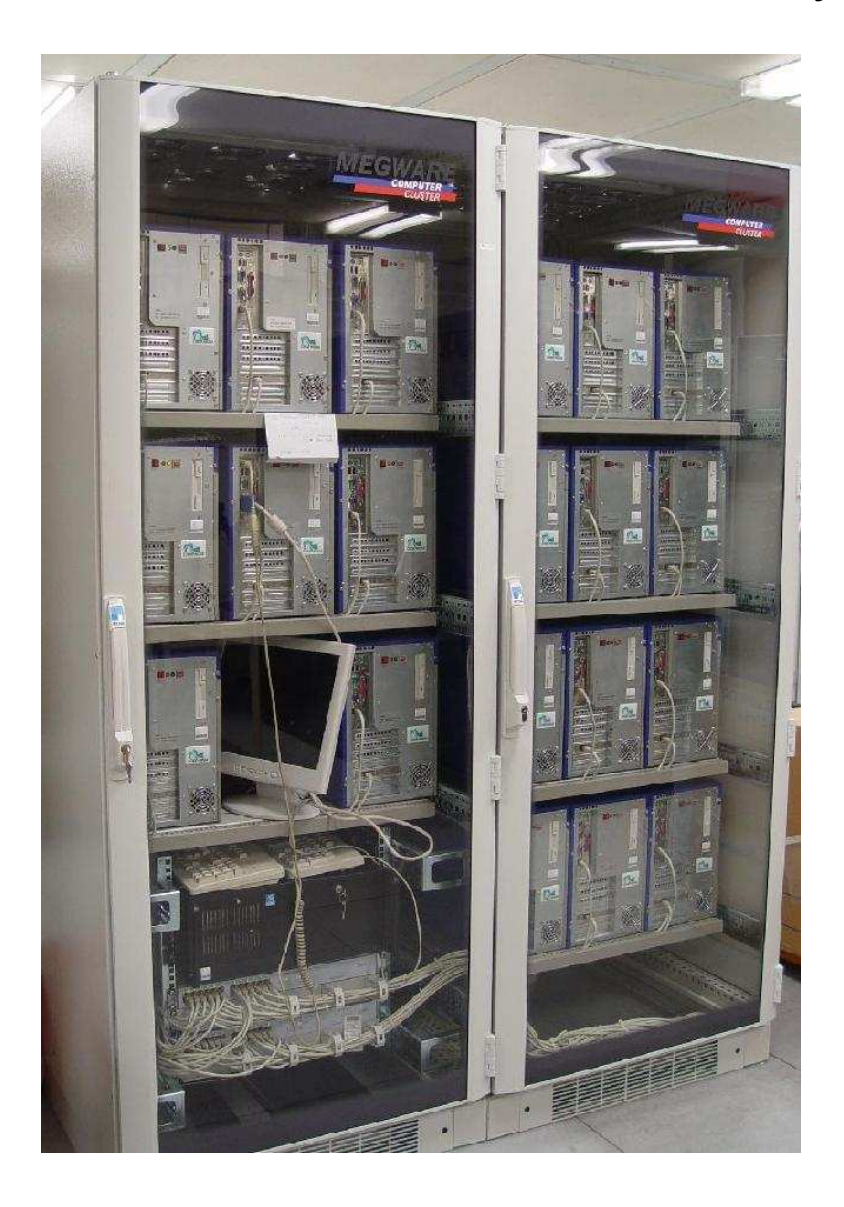

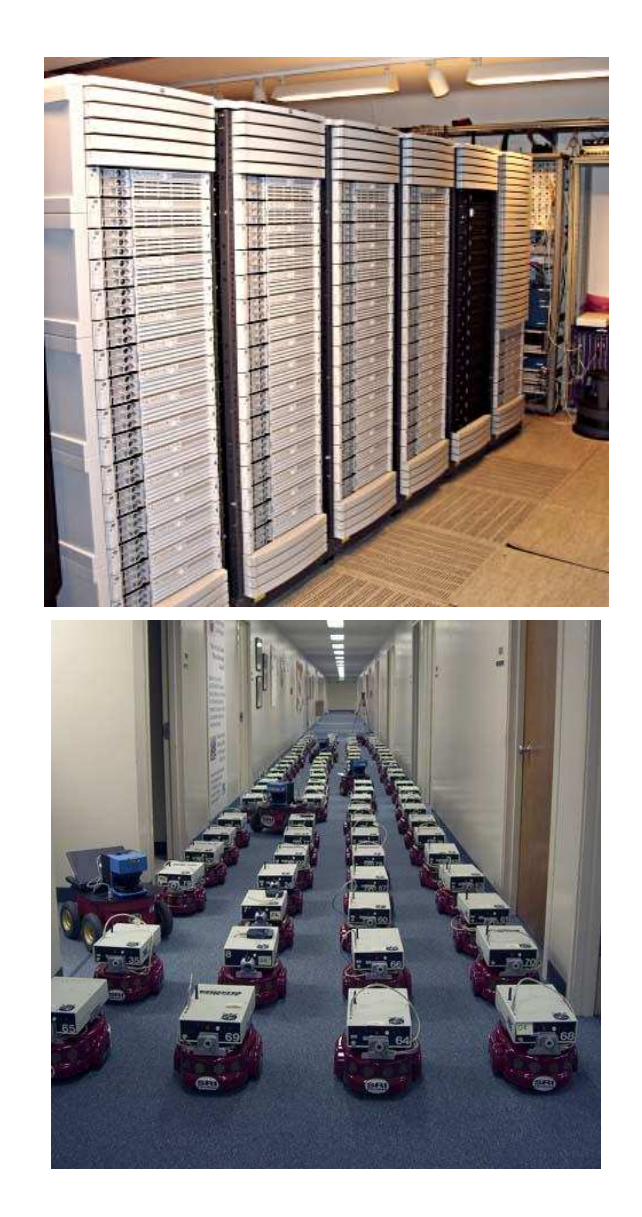

Can you guarantee, that all these hosts are equal?

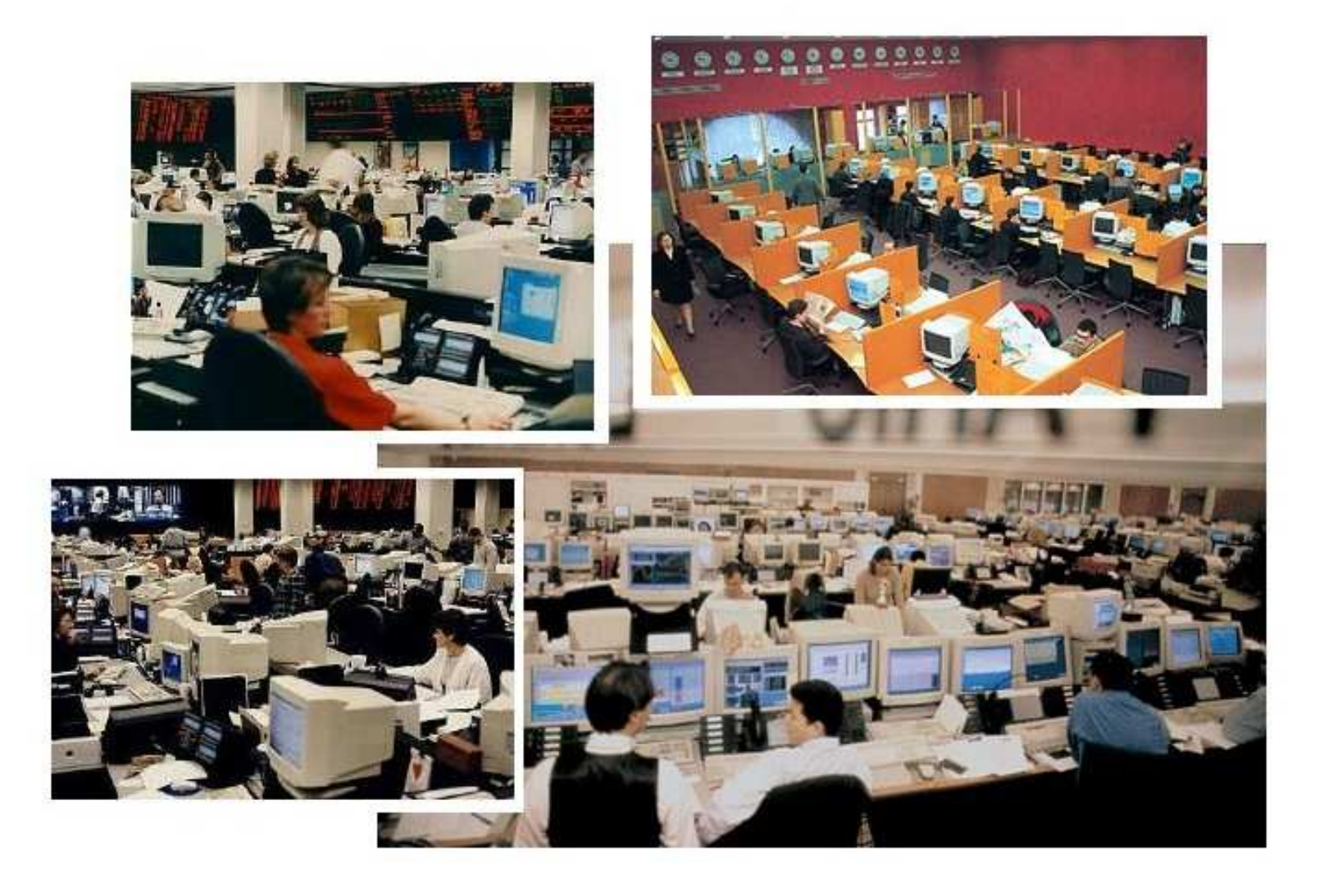

- $\triangleright$  "No simple sysadmin task is fun more than twice"
- Manual installation and configuration lasts many hours $\triangleright$
- Many questions have to be answered
- Equal data must be entered again and again
- No parallel installations $\triangleright$
- Repeating tasks are stupid and will lead to errors
- No documentation is made $\triangleright$
- Can you rebuild the installation? After several months?
- Each installation is unique, but unintentionally
- **A manual installations does not scale !**
- $\triangleright$  Automated installations only lasts a few minutes
- Identical configuration are guaranteed (even after several month) $\triangleright$
- Quick reinstallation after replacement of defective hardware(Disaster recovery)
- Diversity of hardware and different configurations easily manageable $\triangleright$
- Cluster, server farm, labs and pools are perfect
- One command hundreds of installations
- Junior admin can use FAI  $\triangleright$
- $\triangleright$  You can save much work! (work = time = money)
- Do you have <sup>a</sup> plan for your computer infrastructure?
- FAI does everything <sup>a</sup> sysadmin (you!) has to do, before users canlog in <sup>a</sup> brand new computer for the first time
- Server based tool for <sup>a</sup> script based automatic installation of Debian GNU/Linux or Solaris
- $\triangleright$  It installs and configures the whole OS and all applications
- $\triangleright$  No master or golden image needed
- $\triangleright$  It's very modular because of its class system
- $\triangleright$  It's flexible and easy to expand with hooks
- $\triangleright$  It's neither a cluster management tool nor a job scheduling system
- It can't plan your installation :-(, but  $\triangleright$
- **Plan your installation and FAI installs your plan! :-)** $\triangleright$
- Don't look at <sup>a</sup> single computer, consider the whole infrastructure $\triangleright$
- Needs time $\triangleright$
- www.infrastructures.org
- Discover your actual state
- What would you like to change in the future?
- Bear in mind future extensions
- System administration is <sup>a</sup> process, not <sup>a</sup> product
- FAI can't do things, you don't tell it to do $\triangleright$
- Put your infrastructure data into version control (CVS)
- Which things are equal, which are different?
- $\triangleright$  One data, one source
- $\triangleright$  Which type of computer will be installed? Cluster, desktop, server, notebook?
- $\triangleright$  Which jobs do the computers have? CAD, server, text processing
- $\triangleright$  Which applications will be run on them?
- $\triangleright$  How does my LAN topology looks like? Is DHCP available?
- Do I have uniform hardware? In the future?
- $\triangleright$  Does the hardware need a special kernel?
- $\triangleright$  How should the local hard disks be partitioned?
- Do the users need <sup>a</sup> queueing system? $\triangleright$
- $\triangleright$  What software should be installed?
- Which daemons should be started? How? $\triangleright$
- Which remote filesystems should be mounted?
- $\triangleright$  What about user accounts, printers, mail system, cron jobs, graphic cards, dual boot, NIS, NTP, timezone, keyboard layout,...?

# **How does FAI work ?**

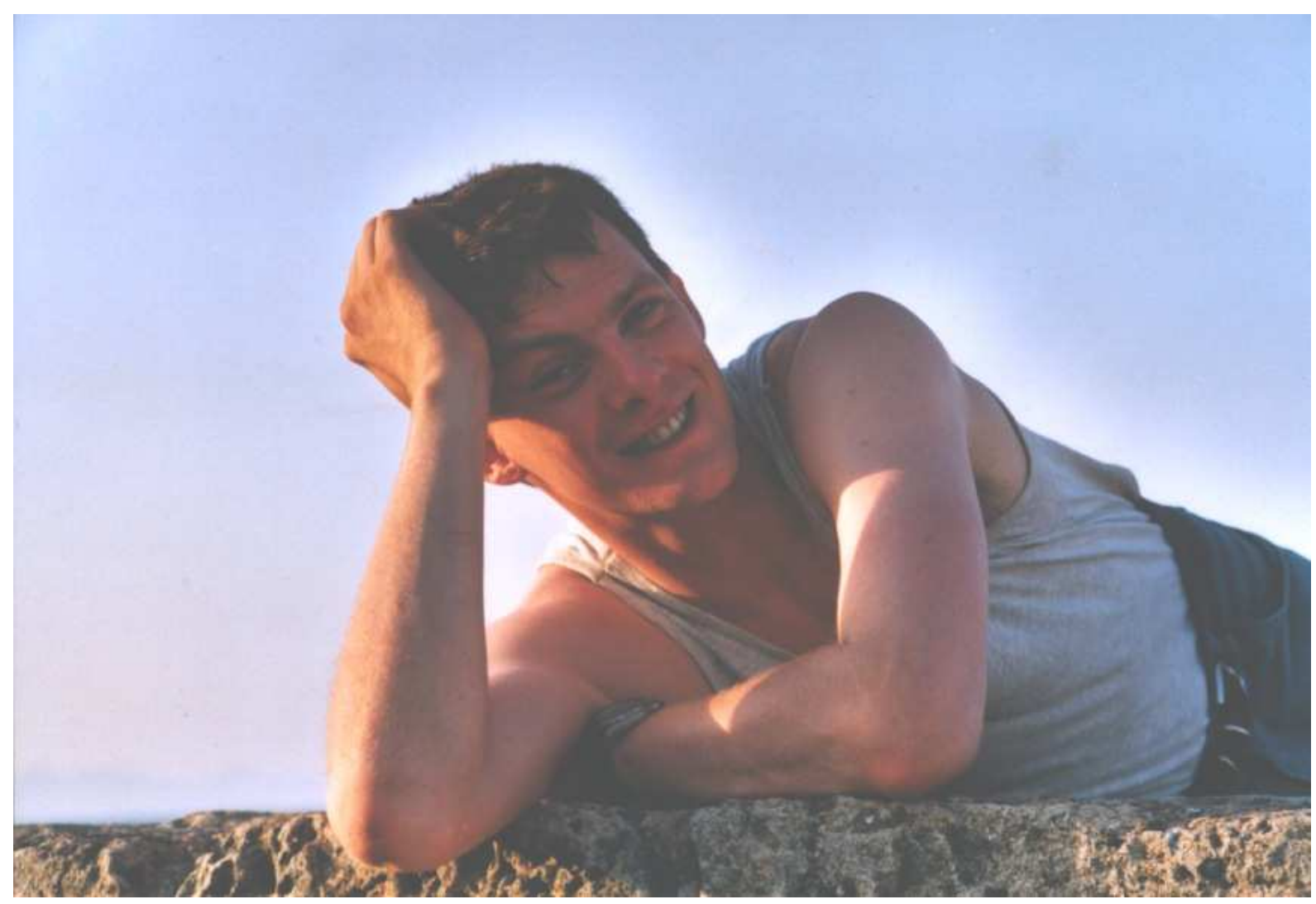

A system administrator during <sup>a</sup> fully automatic installation

# **How does FAI work ?**

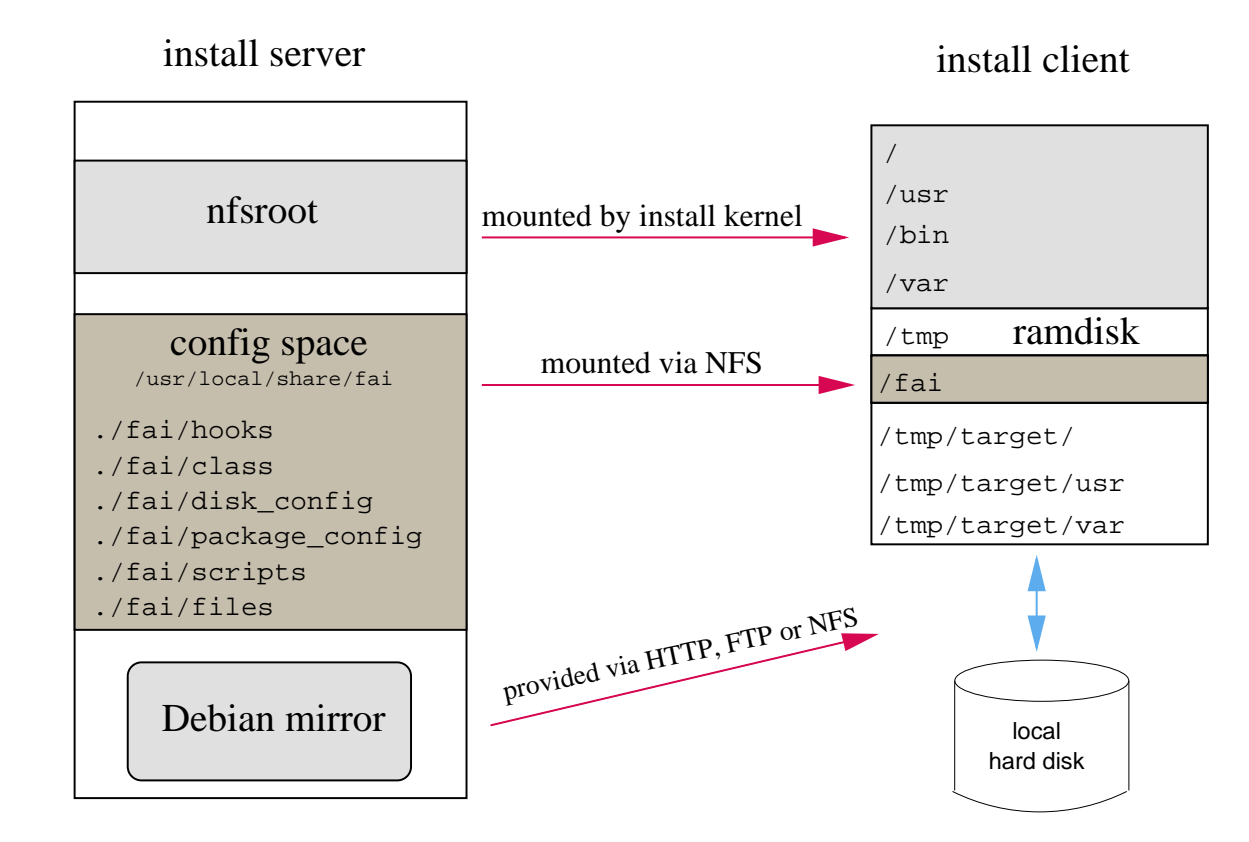

- Configuration is stored on the install server $\triangleright$
- Installation runs on the client  $\triangleright$
- $\triangleright$  Full remote control during installation via ssh
- $\triangleright$  A server with DHCP, NFS and TFTP (install server)
- $\triangleright$  A computer with network interface card (install client)
- $\triangleright$  You can also boot from floppy or CD-ROM
- Not needed: floppy disk, CD–ROM, keyboard, graphic card
- $\triangleright$  Access to a local Debian mirror via NFS, FTP or HTTP
- Disk space on the install server:  $\triangleright$

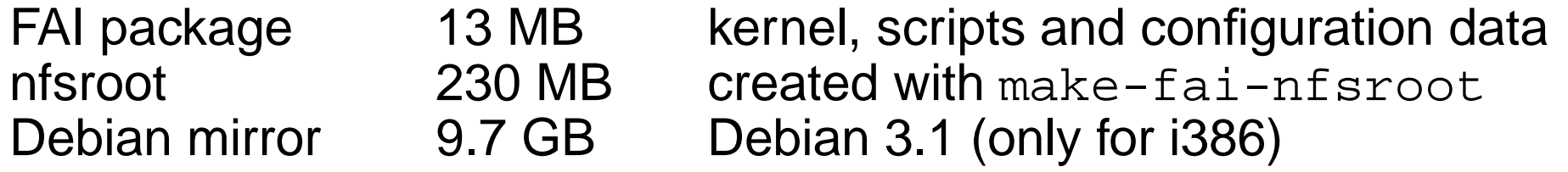

- All install client share the same nfsroot  $\triangleright$
- **Constant disk space** $\triangleright$
- Plan your installation!  $\triangleright$
- Install client boots from NIC via PXE and gets its kernel via TFTP
- Boots linux using the nfsroot, without using the local hard disks $\triangleright$
- Start of the main fai script  $rcs$   $fai$ , which controls the installation
- Detect hardware and load kernel modules
- Define classes and variables $\triangleright$
- $\triangleright$  Partition local hard disk, and create file systems and mount them
- Install software packages
- Configure operating systems and applications
- Save log files to the local disk and to the install server $\triangleright$
- Boot the newly installed system $\triangleright$
- $\triangleright$  A host belongs to several classes
- Examples: DEFAULT SMALL\_IDE GRUB GNOME demohost LAST
- Order of the classes defines the priority from low to high
- $\boldsymbol{\mathsf{Classes}}$  are defined via scripts in /<code>fai/class</code>
- All parts of the installation use the classes
- Config files are selected based on the name of <sup>a</sup> class
- $\operatorname{\mathsf{f}}\nolimits$ cop $\operatorname{\mathsf{y}}\nolimits$  copies files based on classes
- Senior admin creates classes
- Junior admin assigns classes to <sup>a</sup> host
- $\triangleright$  Junior admin installs the computers
- Junior admin installs the computers
- The computer installs itself automaticly ;-)

# **Directory tree of the config space**

- |-- class/
	- $|-- 01a$ lias
	- |-- 06hwdetect.source
	- | |-- 24nis
	- |-- ATOMCLIENT.var
	- | |-- DEFAULT.var
	- $' -- demo$
- |-- disk\_config/
	- |-- ATOMCLIENT
	- |-- SMALL\_IDE
	- $' -- foobar04$
- |-- package\_config/
	- $| --$  BEOWULF
	- -- DEBIAN\_DEVEL
	- | |-- DEMO
	- -- GERMAN
	- $| --$  GNOME
	- | '-- nucleus

# **Directory tree of the config space**

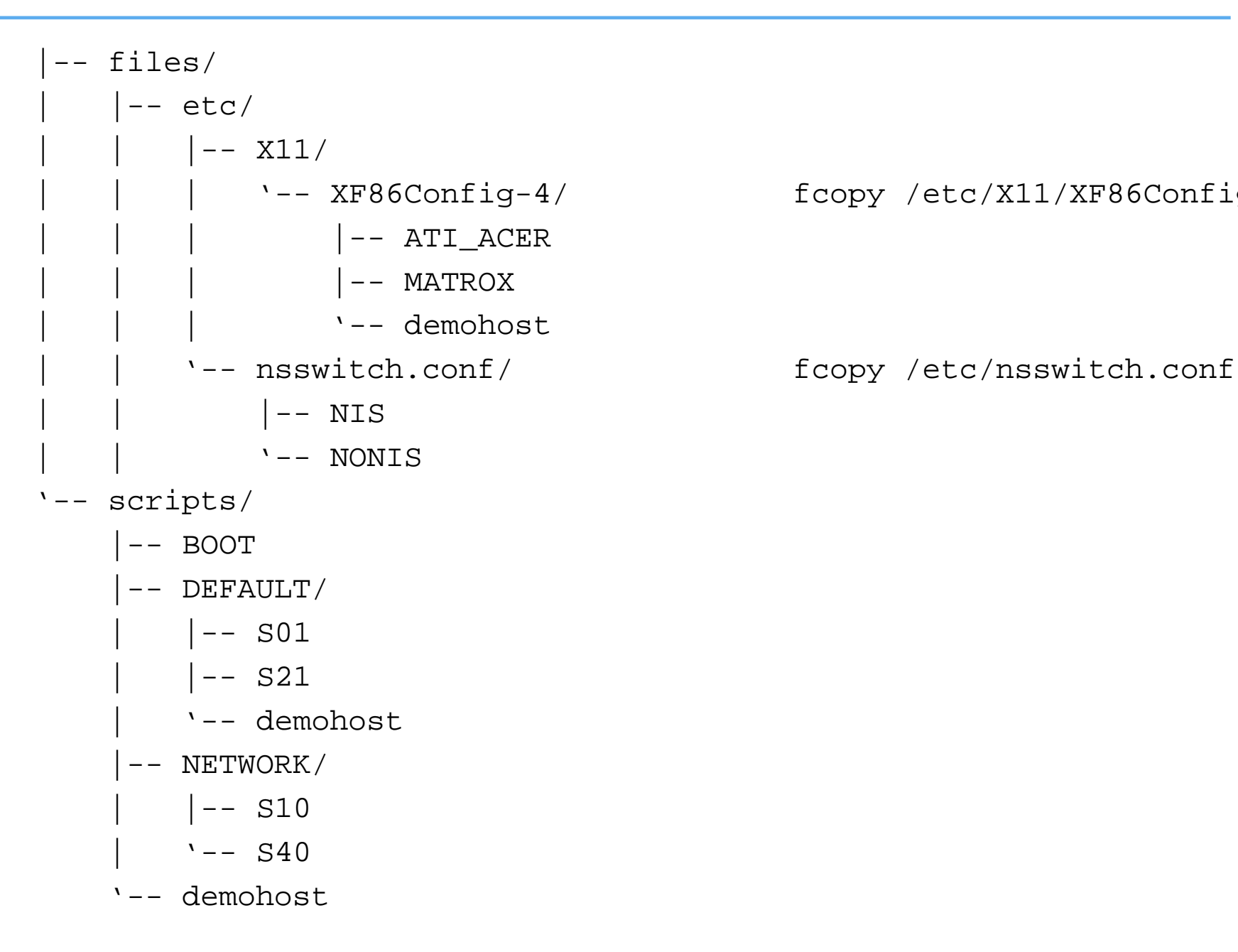

#### | | | '-- XF86Config-4/ fcopy /etc/X11/XF86Config-4

# Example /fai/class/ATOMCLIENT.var:

```
FAI KEYMAP=de-latin1-nodeadkeys
UTC=yes
time_zone=Europe/Berlin
```

```
addpackages="kernel-image-2.4-386"
```

```
# root password for the new installed linux system;
rootpw="1234NVqX514t0f"
```

```
# modules that will be loaded by the new system, not during installation
# these modules will be written to /etc/modules
moduleslist="e100 3c59x usbkbd usb-uhci keybdev mousedev hid"
```

```
# Beowulf: define NFS server for /home and /usr/local
hserver=atom00
bserver=atom00
```
#### All configuration scripts in /fai/scripts/\* are using these variables

#### Example: /fai/disk\_config/SMALL\_IDE:

# <type> <mountpoint> <size in mb> [mount options] [;extra options]

disk\_config hda

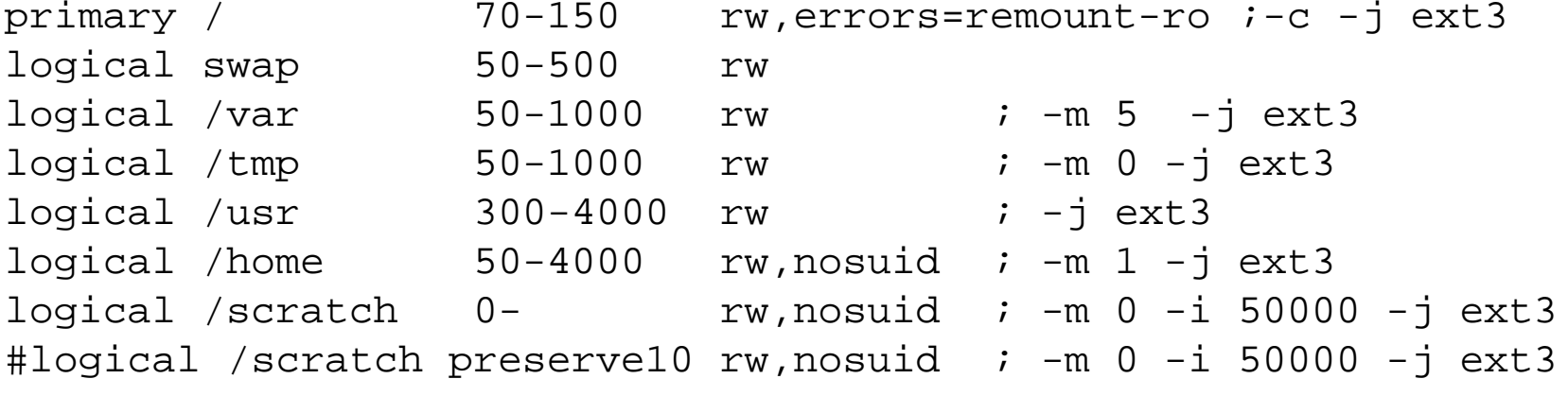

#### Example: /fai/package\_config/BEOWULF:

# packages for Beowulf clients

PACKAGES install BEOWULF MASTER gmetad apache

PACKAGES install fping jmon ganglia-monitor rsh-client rsh-server rstat-client rstatd rusers rusersd

dsh update-cluster-hosts update-cluster etherwake

lam-runtime lam4 lam4-dev libpvm3 pvm-dev mpich scalapack-mpich-dev

- Actions as in apt-get: install, remove and additional taskinst, taskrm
- Dependencies are resolved
- dpkg -get-selections also possible

#### **Config scripts**

```
# create NIS/NONIS config
fcopy -M /etc/nsswitch.conf /etc/host.conf
fcopy -i /etc/ypserv.securenets # only for yp server
ifclass NONIS && rm -f $target/etc/defaultdomain
if ifclass NIS; then
    echo $YPDOMAIN > $target/etc/defaultdomain
   rm -f $target/etc/yp.conf
   for s in $YPSRVR; do
        echo "ypserver $s" >> $target/etc/yp.conf
   donefiifclass USR_LOCAL_COPY && {
   mount -o ro $bserver:/usr/local /usr/local
   cp -a /usr/local $target/usr
}fcopy -M /etc/X11/XF86Config-4 && rm -f $target/etc/X11/XF86Config
```

```
files:any::
${target}/dev include=fd* mode=666 action=fixall r=1
editfiles:any::
{ ${target}/etc/fstabAppendIfNoSuchLine "none /proc/bus/usb usbdevfs defaults"
          AppendIfNoSuchLine "/dev/fd0 /floppy auto users,noauto 0 0"
   }
{ ${target}/etc/inittabReplaceAll "/sbin/getty" With "/sbin/getty -f /etc/issue.linuxlogo"
   }HOME_CLIENT::
{ ${target}/etc/fstab
HashCommentLinesContaining "/home "
    AppendIfNoSuchLine "${hserver}:/home /home nfs rw,nosuid 0 0"
   }
```
# **Installation times**

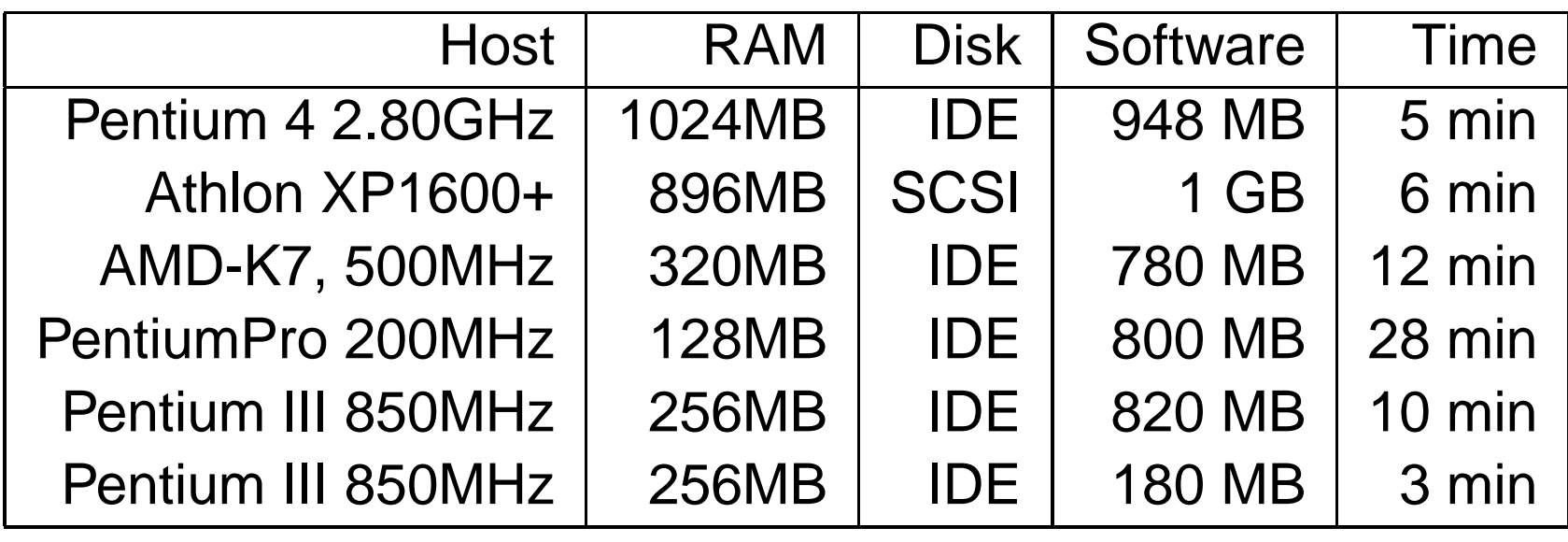

Parallel installation of multiple nodes in <sup>a</sup> Beowulf cluster:

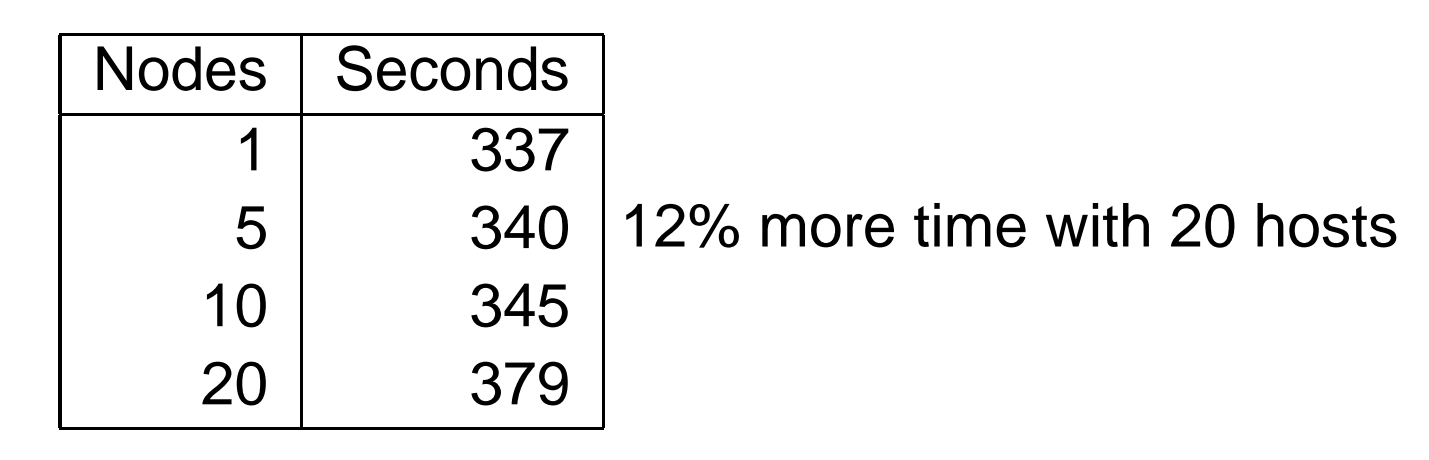

#### **FAI users**

- $\triangleright$ Electricité de France (EDF), France, 200 hosts
- $\triangleright$ Deutsches Elektronen-Synchrotron, DESY, 60+
- Danmarks Meteorologiske Institut, 85+ hosts
- IFW-Dresden, Germany, 100+ hosts, Cluster $\geq$
- Physics department (FU Berlin), 139+ hosts
- University of New Orleans, <sup>72</sup> node Beowulf cluster $\triangleright$
- Brown University, Dep. of Computer Science, 300+ hosts $\triangleright$
- University of West Bohemia, Czech Republic, 180+
- A company, electronic payment management and IDS
- A company, search engine, 200+
- HPC2N, 120 nodes, dual Athlon MP2000+, listed in top500.org $\triangleright$
- $\triangleright$ Institut für Physik, Universität Augsburg, 80+
- Computer-aided chemistry (IGC), ETH Zürich, cluster, 45 dual nodes
- University Rekencentrum Rijksuniversiteit Groningen, 40+ workstations and servers
- fms-computer.com, Germany, 200-300 hosts in several clusters for customers
- more detailed reports on the FAI web page

#### **FAI – Summary**

- http://www.informatik.uni-koeln.de/fai $\triangleright$
- Mailing list: linux-fai@uni-koeln.de $\triangleright$
- $\triangleright$  CVS access to sources
- $\triangleright$  Examples of log files
- FAI runs on i386, amd64, IA64, SPARC, PowerPC
- **► Also installs Solaris on SUN Sparc**
- $>$  5 years of FAI
- $\triangleright$  Users are giving feedback, patches, exchange of experience
- ▶ Commercial support: fai-cluster.de

# **And now....**

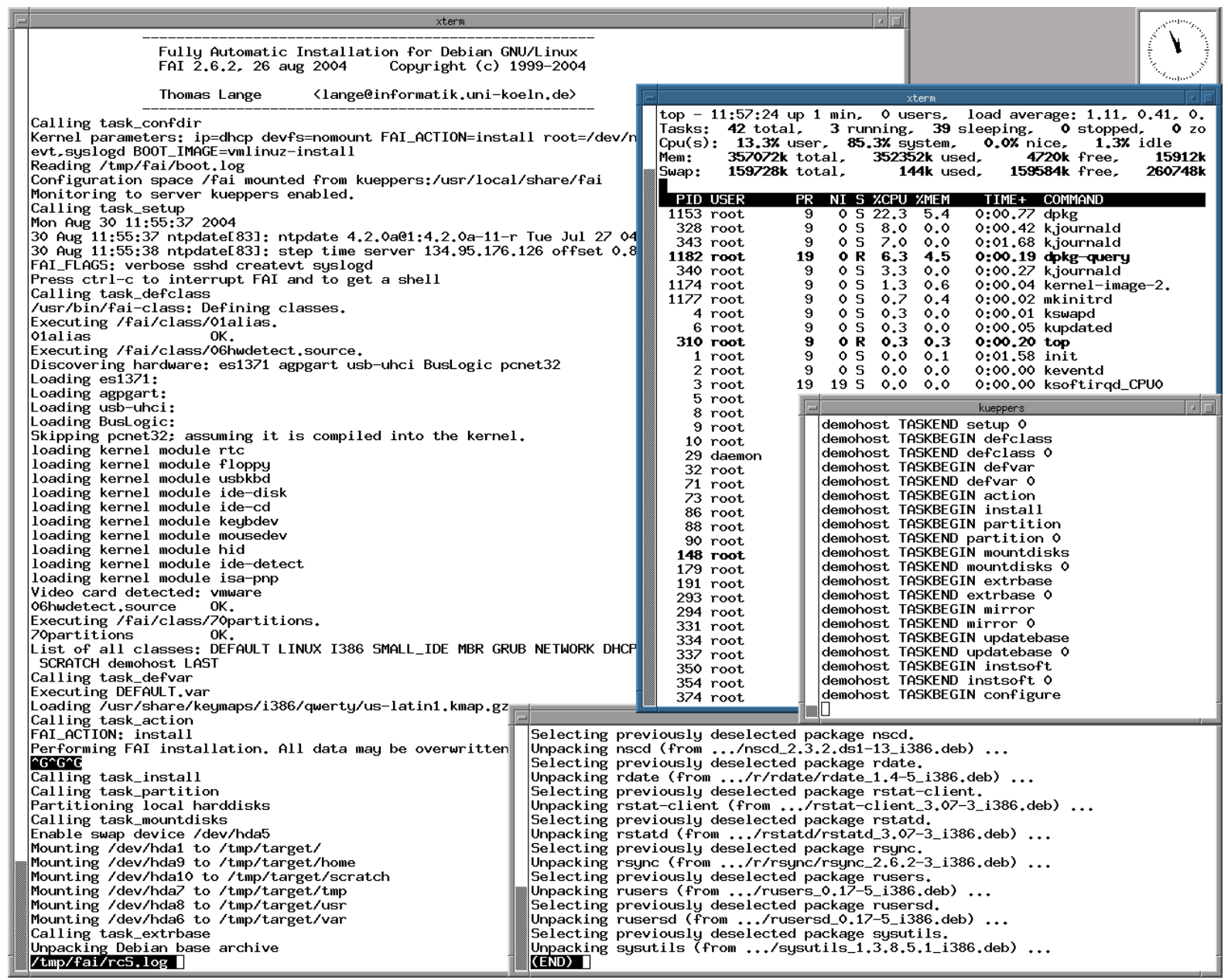